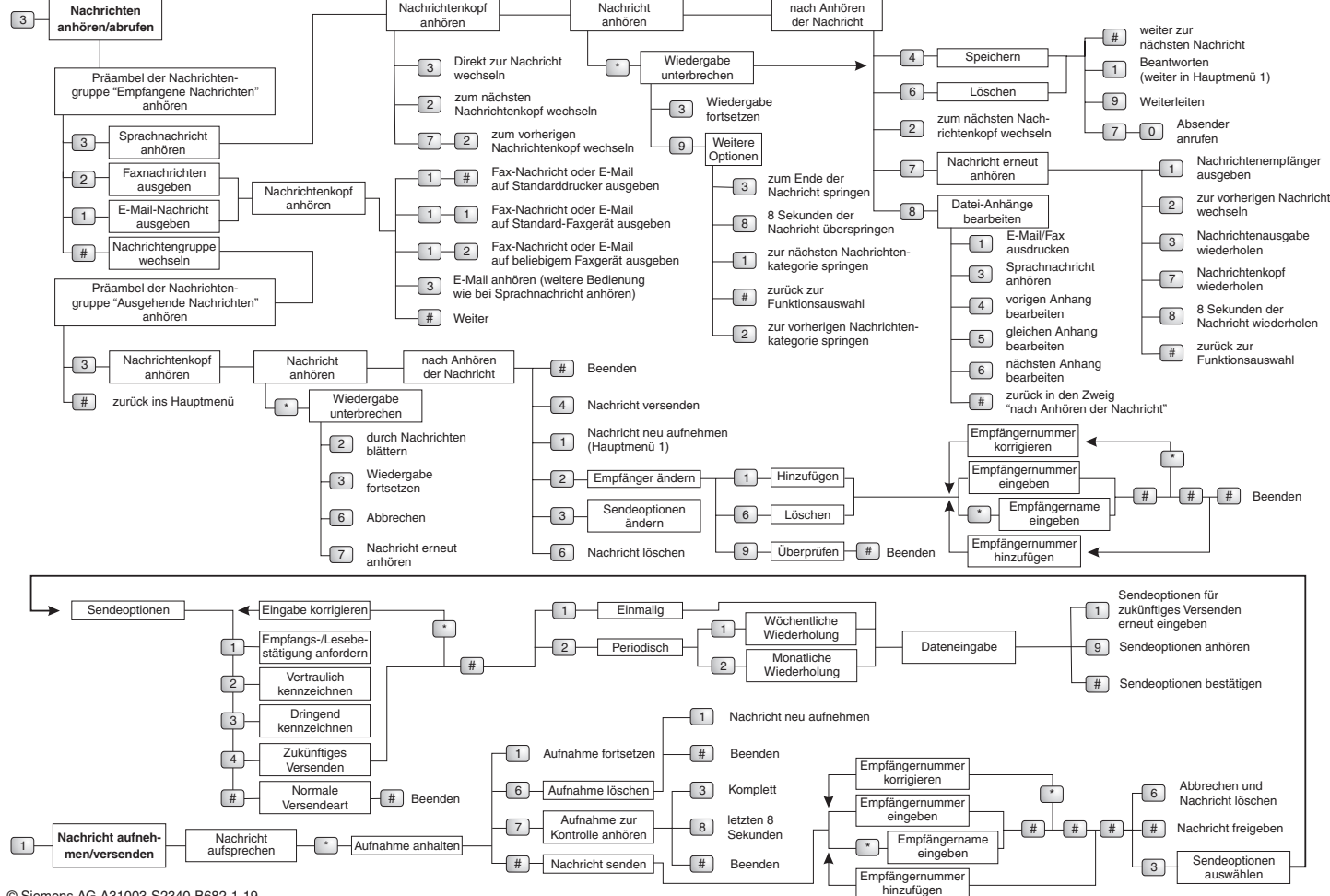

© Siemens AG A31003-S2340-B682-1-19

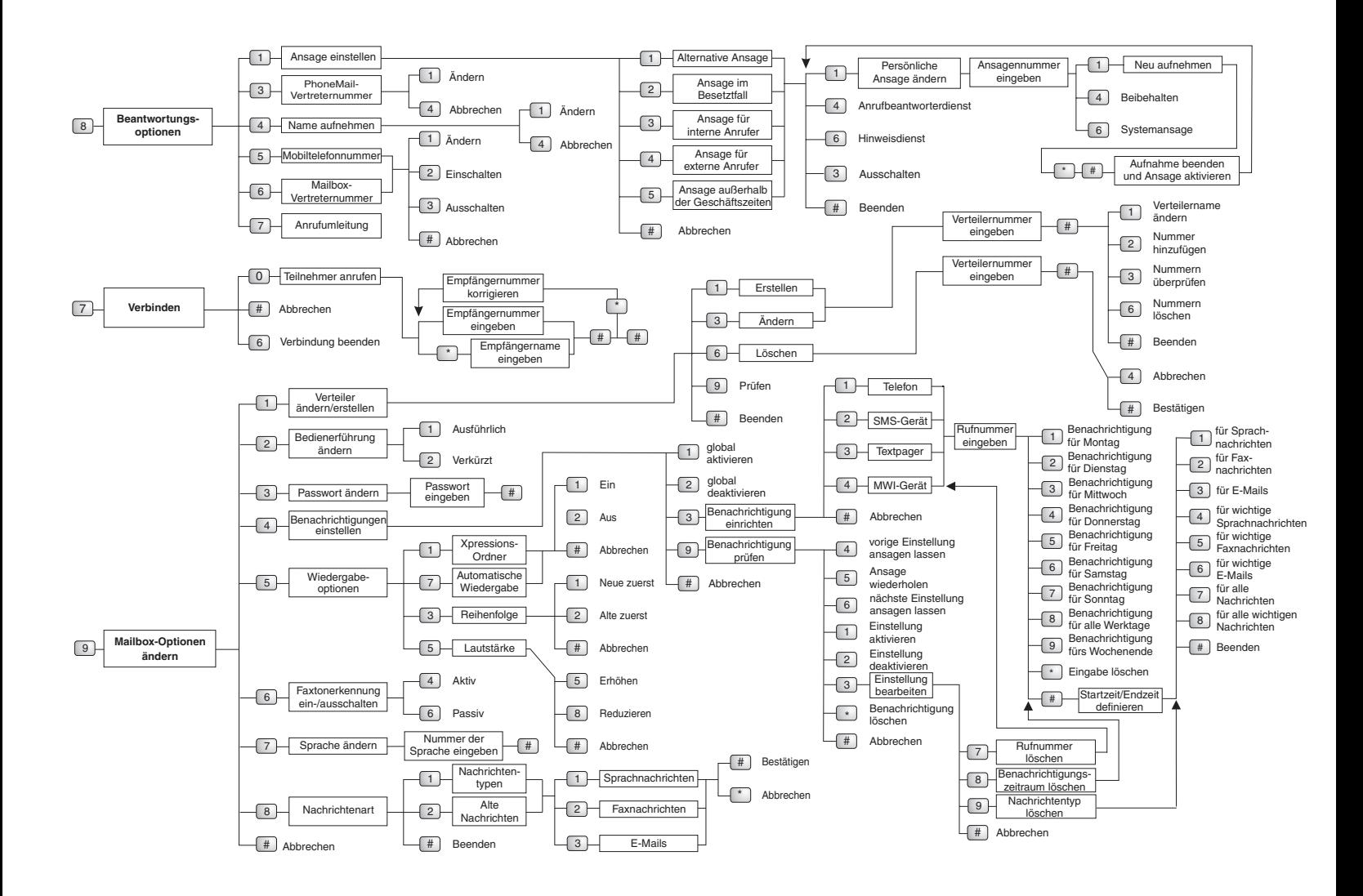